Invitan a disfrutar [de la l](https://www.reporte3.mx/?p=32932)iteratura de terror, un género con libros que se han convertido en clásicos

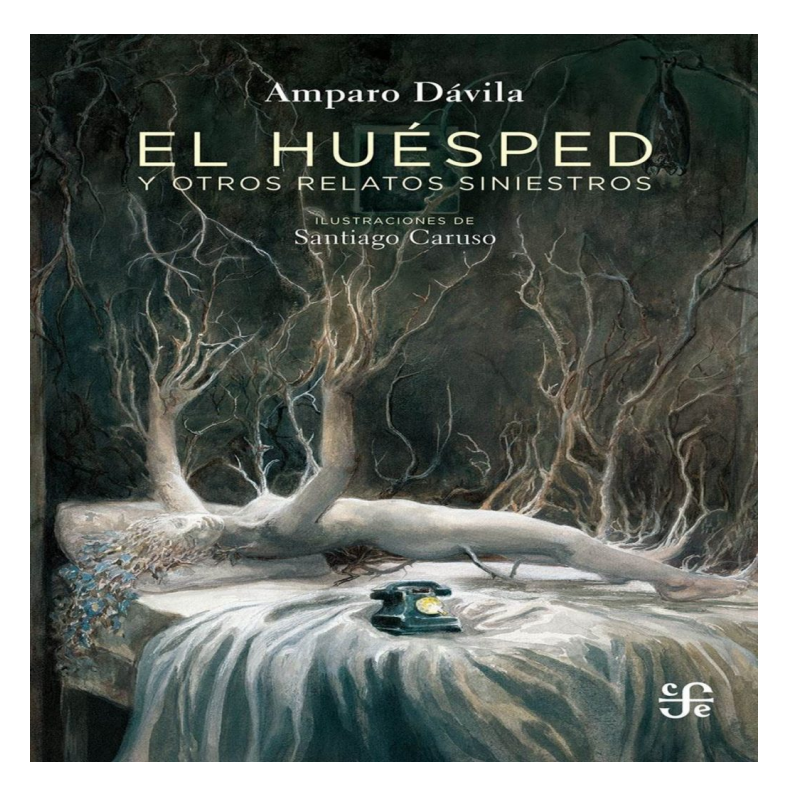

La literatura se ha convertido en uno de los alicientes más efectivos para pasar la contingencia por COVID-19 y uno de los géneros en los que podemos encontrar destacados representantes es la literatura de terror.

Jorge Rojas Solís, Bibliotecario del Centro Cultural Mexiquense Bicentenario (CCMB), habla acerca de este género y brinda algunas recomendaciones para disfrutar de él.

?Uno de los elementos de la literatura de terror es su enfoque místico, que no necesariamente sea suspenso, pero que tenga un punto en el cual convergen los miedos?.

Apunta que el miedo es otra característica importante. ?¿Por qué los miedos? El primer libro que se define como literatura de terror gótico, es El castillo de Otranto, escrito por Horace Walpole en 1764, lo que hizo es que tomó un elemento que a la gente le daba miedo: un castillo abandonado, y se le llama gótico porque todos los espacios que describe pertenecen a la arquitectura gótica, que eran grandes espacios en donde la luz se movía conforme el sol iba avanzando?, explica.

?Los protagonistas generalmente no identifican sus miedos, entonces el protagonista debe ser una persona que confronte, no puede ser alguien que, por ejemplo, escucha algo y se va, le sale lo valiente, hay algo que lo motiva a enfrentar estos miedos?, señala.

De igual forma, Rojas Solís explica, que uno de los puntos más importantes es que en cada persona al leer un cuento o novela, genera diferente reacción, porque se tienen referentes distintos y esa diversidad provoca esa riqueza que se puede encontrar en la literatura de terror.

Entre otros elementos, está la atmósfera, que comúnmente tiene que ser lúgubre y el desenlace, que es inesperado, ?te deja en la angustia de qué va a pasar y no te define, ésa es una diferencia con el resto de la literatura?, comenta.

Ante la gran diversidad de opciones, recomienda algunos libros que se han convertido en clásicos de la literatura universal y

latinoamericana, para las y los [mexique](https://www.reporte3.mx/?p=32932)nses que deseen sumergirse en este tipo de historias.

Uno de ellos es el libro ?El huésped y otros relatos siniestros?, de la escritora zacatecana Amparo Dávila (1928-2020), quien falleció el 18 de abril de este año, dejando un gran legado de cuentos que la llevaron a tener múltiples reconocimientos, como el Premio Xavier Villaurrutia (1977), la Medalla Bellas Artes en 2015, el mismo año en el que se hizo una convocatoria al premio nacional de cuento fantástico ?Premio Bellas Artes de Cuento Amparo Dávila?, y el Tercer Premio ?Jorge Ibargüengoitia de Literatura?, de la Universidad de Guanajuato (2020).

También, Horacio Quiroga (1878-1937), cuentista uruguayo, del que surgieron textos como ?La gallina degollada? y ?El almohadón de plumas?, del libro ?Cuentos de amor de locura y de muerte?.

Uno de los escritores más reconocidos en el ámbito del terror, es el estadounidense H.P. Lovecraft (1890-1937), con uno de sus cuentos ?La llamada de Cthulhu?, donde una criatura monstruosa que ha estado dormida desde el inicio de los tiempos despierta, lo que provoca el terror.

Lectura obligada es ?Frankenstein o el moderno Prometeo?, de la escritora inglesa Mary Shelly, en la que el Doctor Víctor Frankenstein, a partir de un experimento logra que su máxima creación, un ser conformado con partes de diferentes cadáveres, cobre vida.

Finalmente, ?Drácula?, de Bram Stoker (1847-1912), en esta novela clásica situada en el siglo XIX, el lector podrá disfrutar de una historia en la que el misterio de los vampiros quedará develado por medio de personajes místicos.